Programmation - https://www.physix.fr/dokuwikieleves/

## **Un vaisseau qui tire**

## **Le vaisseau**

Créer le vaisseau et penser à le centrer.

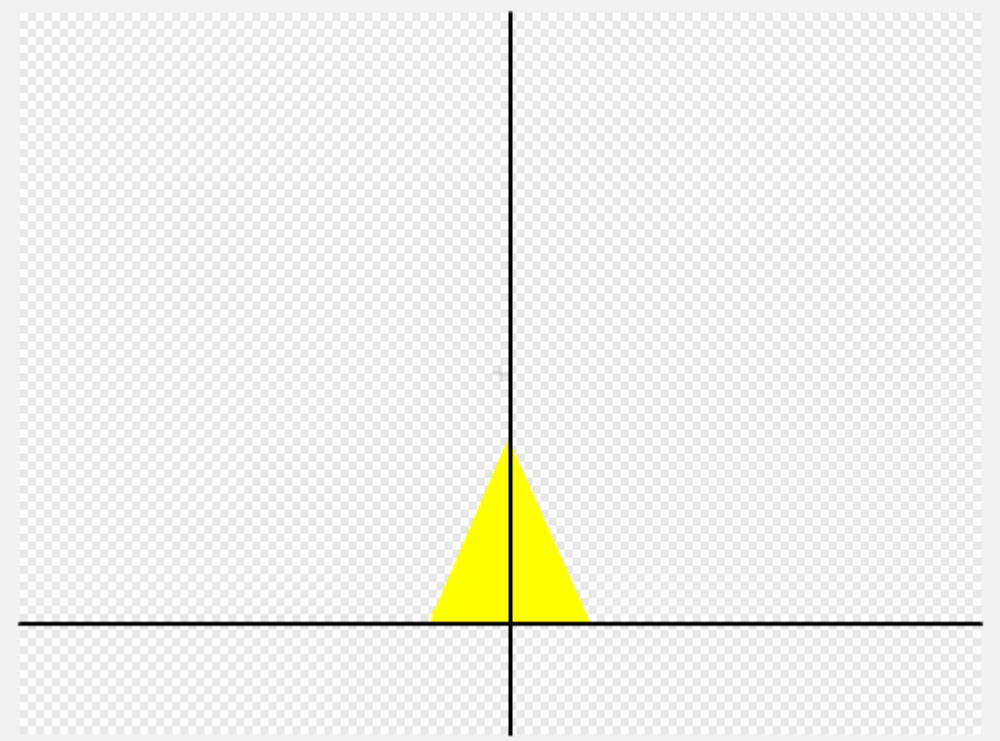

## Placer le vaisseau en bas

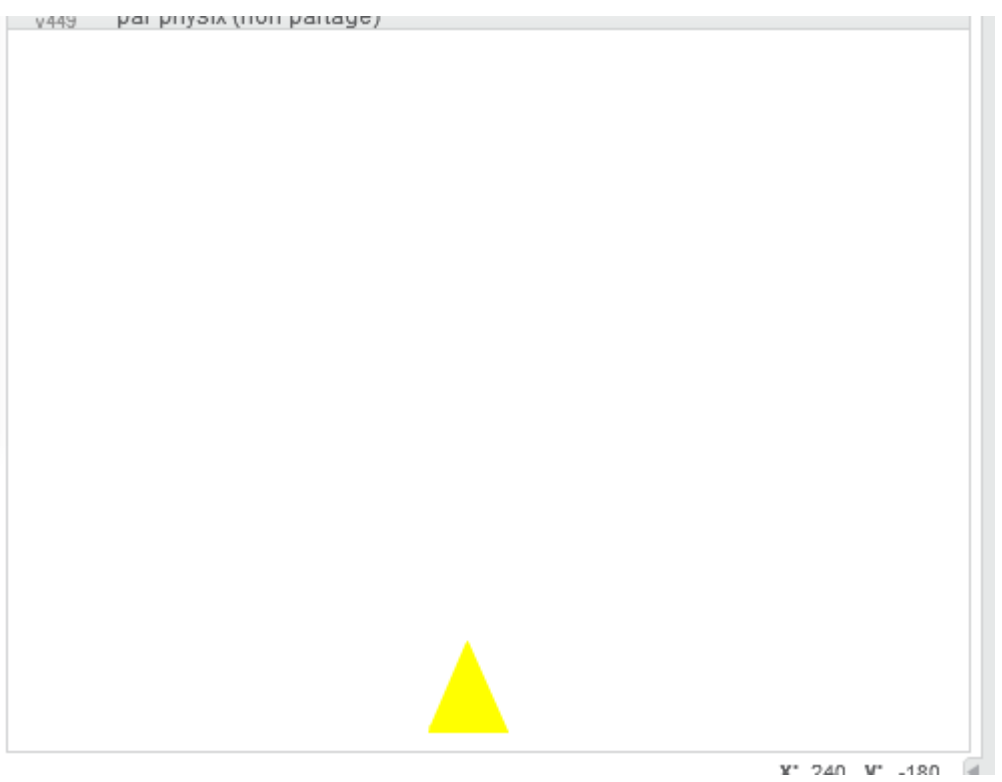

From: <https://www.physix.fr/dokuwikieleves/>- **Programmation**

Permanent link: **[https://www.physix.fr/dokuwikieleves/doku.php?id=un\\_vaisseau\\_qui\\_tire&rev=1475058520](https://www.physix.fr/dokuwikieleves/doku.php?id=un_vaisseau_qui_tire&rev=1475058520)**

Last update: **2016/09/28 12:28**

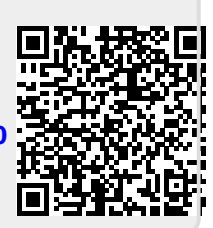